**Free Photoshop Effects App – Slide**

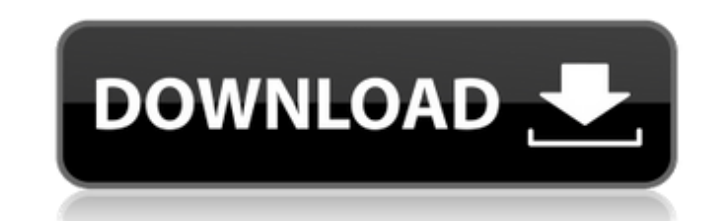

# **Analog Film Photoshop Action Free Download [Latest] 2022**

Photoshopped images can be removed from their original context, making them unattractive to most web designers. Try to give the viewer only the best quality of your images are sharp and clean. Make sure that bleed text doe a lot less expensive. Photoshop Elements The latest version of Photoshop Elements is 11.0. The Photoshop Elements is 11.0. The Photoshop Essentials feature set is available on the web at www.adobe.com/products/photoshop Cr Creative Suite 6 is available for purchase at www.adobe.com/products/photoshop\_design/index.html. Lower-end Photoshop CS5 and CS5 Extended users can't upgrade to the Creative Suite. They can only buy elements at higher pri Organizing Your Files If you don't have your files organized, or just haven't gotten around to organizing them, you'll spend more time hunting them, you'll spend more time hunting them down than you want to. Organizing can world for a reason, and they should be organized in a way that makes sense to you and the client. If you keep your files in a folder, that's fine — up to a point. As you add more files, and your file system begins to catch metadata or comments you've assigned, as a text string that you save. Of course, you must leave the extensions off. You may, for example, have created

# **Analog Film Photoshop Action Free Download License Code & Keygen Free (2022)**

Photoshop Elements is free for use with up to 2GB of storage space on your device and is available for Android, iOS, macOS, Linux, Windows, Windows RT, Amazon Fire OS, Android and the web. Adobe releases the first public v Elements and are ready to use a free, cross-platform application for editing images and designing websites, you might find that Elements is a good choice. It has image-editing capabilities and features many pre-installed f categories. You can create an alternative way of looking at your camera photographs and improve them with the filters, effects and processes offered. You can even use the built-in photo editor to make corrections and remov macOS and Linux. Photoshop Elements 12.0 is available for Android, Amazon Fire OS, Android and the web. Here we explain the most notable features of the Photoshop Elements 12.0 in detailed info on the new features of Photo photographs, but have you considered using Elements to retouch or remove objects from your photos? Elements 12.0 lets you do this easily and quickly. You can repair misshapen and crushed faces, remove objects like people l has improvements and user experience tweaks for existing elements users. For example, you can now quickly identify photos that were taken in a specific location or are blurry or unevenly lit. Elements 12.0 has also improve

# **Analog Film Photoshop Action Free Download Crack+ (April-2022)**

1,2,3,4-tetrahydroisoquinoline ring: A privileged scaffold in natural products, drugs, and chemical biology. 1,2,3,4-Tetrahydroisoquinoline (TIQ) is a valuable scaffold with promising biological activities in the developme inflammatory, and neurodegenerative properties. Natural products containing TIQ possess excellent herbicidal, fungicidal, insecticidal, anti-allergic, and antifungal activities. Herein, we compile the latest comprehensive biological activities. The present invention relates to a shock absorber assembly for supporting a rotor, and more particularly relates to a shock absorber assembly which is suited to reduce an impact or vibration. In the following patent publications disclose the conventional shock absorbers, each of which is arranged to reduce an impact or vibration applied to a rotary member during its rotation. Japanese Patent Kokai Publication No. 2001 the damper body. This leaf spring is arranged to have one end fixed to a flange fixed to the damper body at a position adjacent to the other end of the rod, and to have the other end engaged with the damper body. This damp is moved toward the rotor. As a result, the other end of the leaf spring is pressed against the flange, and an operation of the damper is activated. When the rotor is rotated after the operation of the damper, the damper b

Q: Incorrect syntax near ' How would I fix this? in "Error sql running test" it says incorrect syntax near" in 'EXEC [dbo].[return] dbo.return' it says in EXEC statement near" CREATE PROCEDURE return @id int AS SELECT clie Account Number', emailacc as 'Email Account Number', dashno as 'Dash Number', spllno as 'Service Period', collisionno as 'Collisionno as 'Collisionno as 'Registration Number', custfund as 'Customer Fund', custpn as 'Addres 7' , [adress8] as 'Address 8' , [adress9] as 'Address 9'

# **What's New in the?**

# **System Requirements:**

Minimum: OS: Windows 7 (64-bit) Processor: Intel i3-450 / AMD Phenom II X4 965 Memory: 3GB RAM Graphics: ATI Radeon HD 4870 or NVIDIA GeForce GTX 275 DirectX: Version 9.0c Network: Broadband Internet connection Recommended

[https://poetbook.com/upload/files/2022/07/FTCAgUMMx2WBU4fPzrot\\_01\\_a6a952e2115ec8c80479f8d438c8e684\\_file.pdf](https://poetbook.com/upload/files/2022/07/FTCAgUMMx2WBU4fPzrot_01_a6a952e2115ec8c80479f8d438c8e684_file.pdf) [https://www.town.northborough.ma.us/sites/g/files/vyhlif3571/f/uploads/final\\_2022-2023\\_trash\\_recycling\\_calendar\\_and\\_info\\_06.10.2022\\_0.pdf](https://www.town.northborough.ma.us/sites/g/files/vyhlif3571/f/uploads/final_2022-2023_trash_recycling_calendar_and_info_06.10.2022_0.pdf) <https://lordwillprovide.com/wp-content/uploads/2022/07/bamyove.pdf> <https://www.eurocaroten.eu/sites/default/files/webform/marzeen498.pdf> <https://jobdahanday.com/download-adobe-photoshop-cc-2018-crack/> <http://www.hva-concept.com/60028-2/> <https://www.thailand-visa-service.com/where-to-download-photoshop-cc-2019-20-21-crack-portable.html> [https://oknit.ru/wp-content/uploads/2022/07/photoshop\\_cs3\\_free\\_download\\_with\\_crack\\_full\\_version.pdf](https://oknit.ru/wp-content/uploads/2022/07/photoshop_cs3_free_download_with_crack_full_version.pdf) <http://micg-adventist.org/2022/07/01/adobe-photoshop-7-0-6-update-6/> <https://www.almawomenboutique.com/pastel-gradient-pack-trio-pack-free-download/> [https://integroclub.ru/wp-content/uploads/2022/07/has\\_photoshop\\_cs8\\_crack.pdf](https://integroclub.ru/wp-content/uploads/2022/07/has_photoshop_cs8_crack.pdf) <http://taifsn.com/boobs/free-photoshop-drop-shadow/> [https://www.essexma.org/sites/g/files/vyhlif4406/f/uploads/050222\\_atm\\_warrant.pdf](https://www.essexma.org/sites/g/files/vyhlif4406/f/uploads/050222_atm_warrant.pdf) https://omaamart.com/wp-content/uploads/2022/07/Cmu\_Kogelkoffer\_How\_to\_extract\_the\_demo\_version\_of\_Adobe\_cs3.pdf <http://www.teploobmenka.ru/advert/teploobmennik-titanovyj/> <https://cerrajeros-de-barcelona.net/free-50-best-cinematic-photoshop-actions-free-download/> <https://empleosasugusto.org/?p=2217> <https://www.dominionphone.com/adobe-photoshop-for-free-download/> [https://chat.byoe.tv/upload/files/2022/07/pQ2VvXYHePxfIUAe99X8\\_01\\_a6a952e2115ec8c80479f8d438c8e684\\_file.pdf](https://chat.byoe.tv/upload/files/2022/07/pQ2VvXYHePxfIUAe99X8_01_a6a952e2115ec8c80479f8d438c8e684_file.pdf) <http://socceronlinedaily.com/?p=19878>